## Instructions for Attorneys completing the electronic version of the Eleventh Circuit Transcript Information Form

An electronic version of this form is made available to simplify completion and transmittal. The following instructions and guidance are provided.

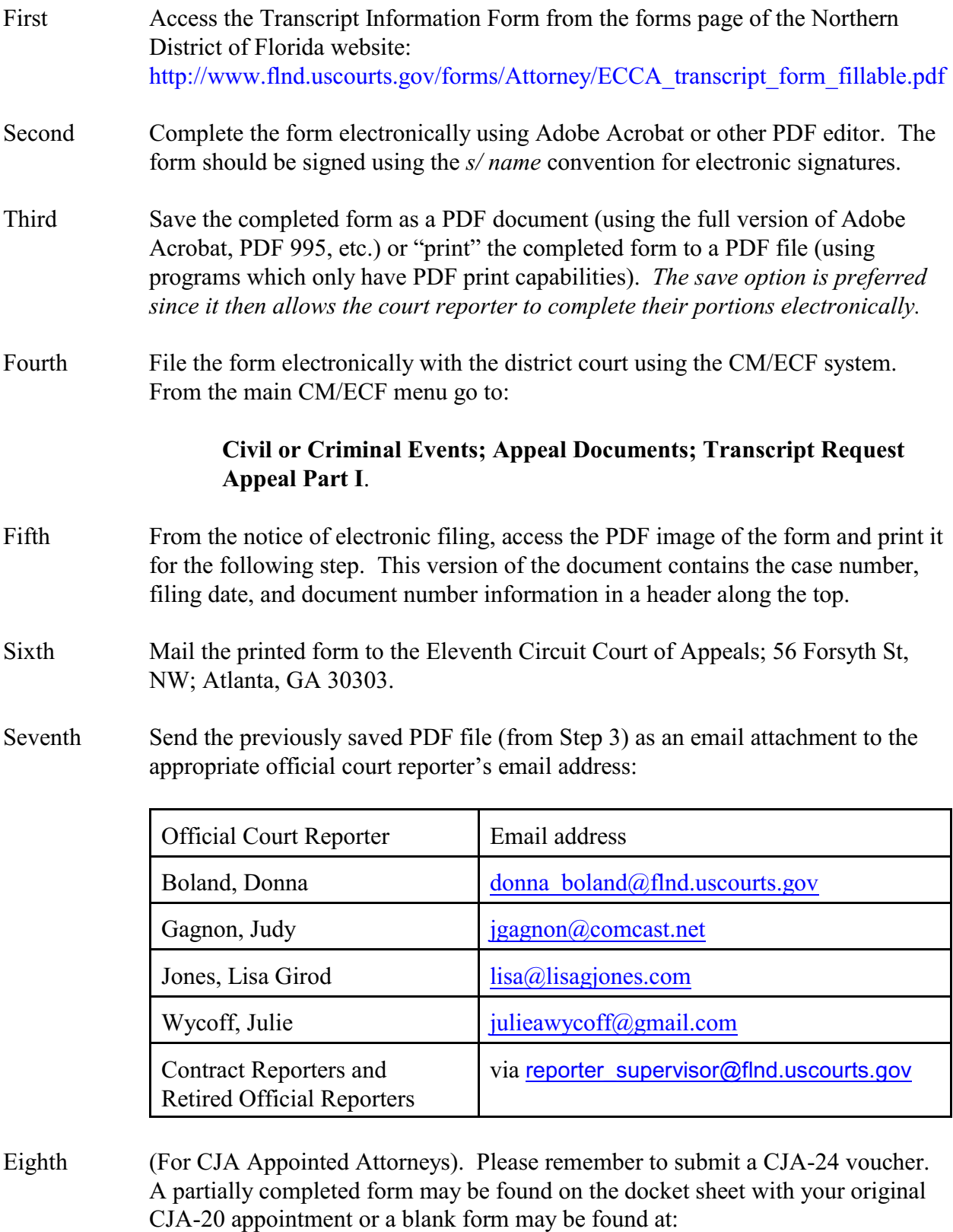

<span id="page-0-0"></span>[http://www.uscourts.gov/uscourts/FormsAndFees/Forms/CJA/CJA24.pdf](#page-0-0)